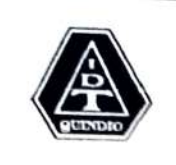

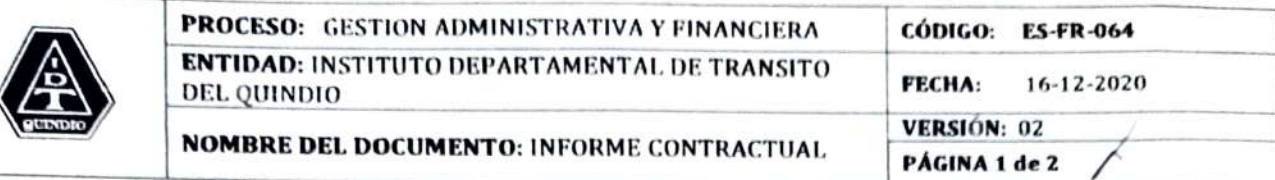

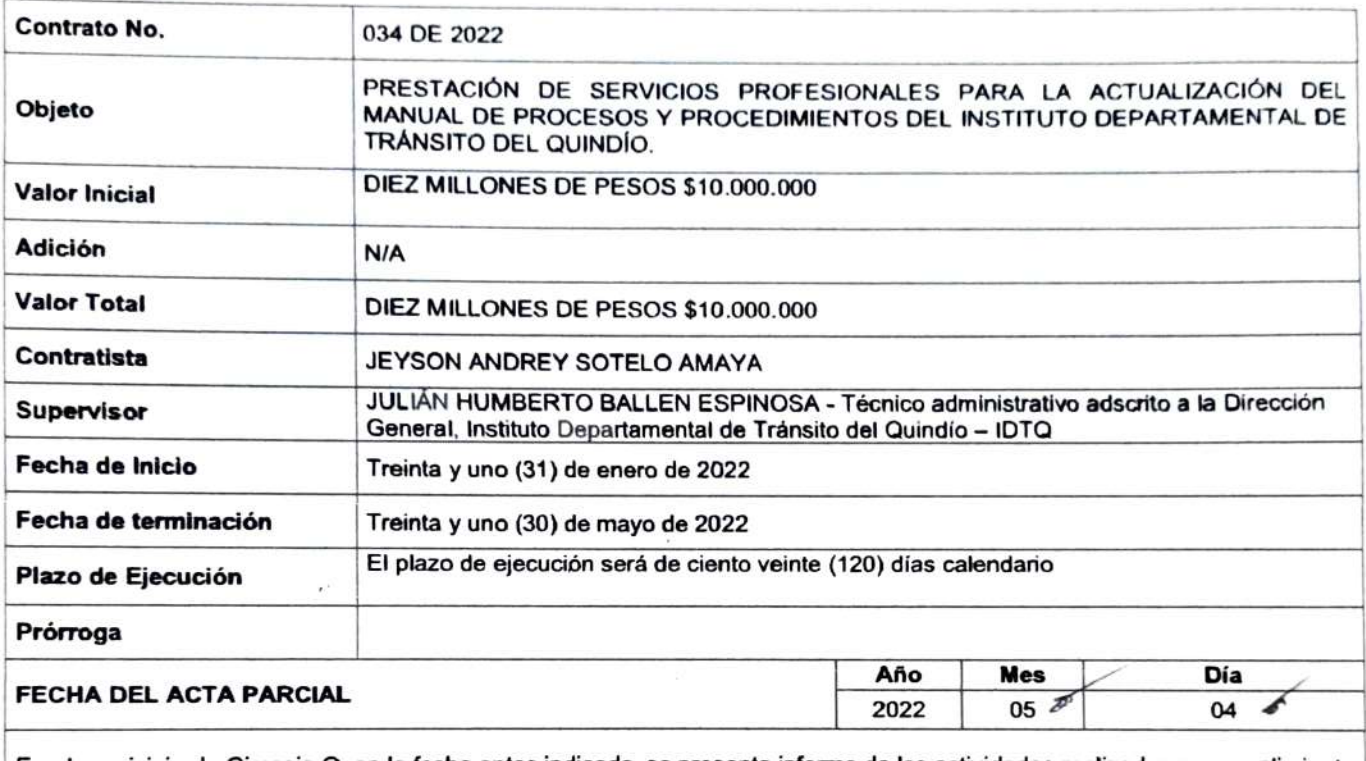

En el municipio de Circasia Q, en la fecha antes indicada, se presenta informe de las actividades realizadas en cumplimiento del contrato anteriormente identificado, para el siguiente periodo

PERIODO INFORMADO Del 2 de marzo al 31 de marzo de 2022

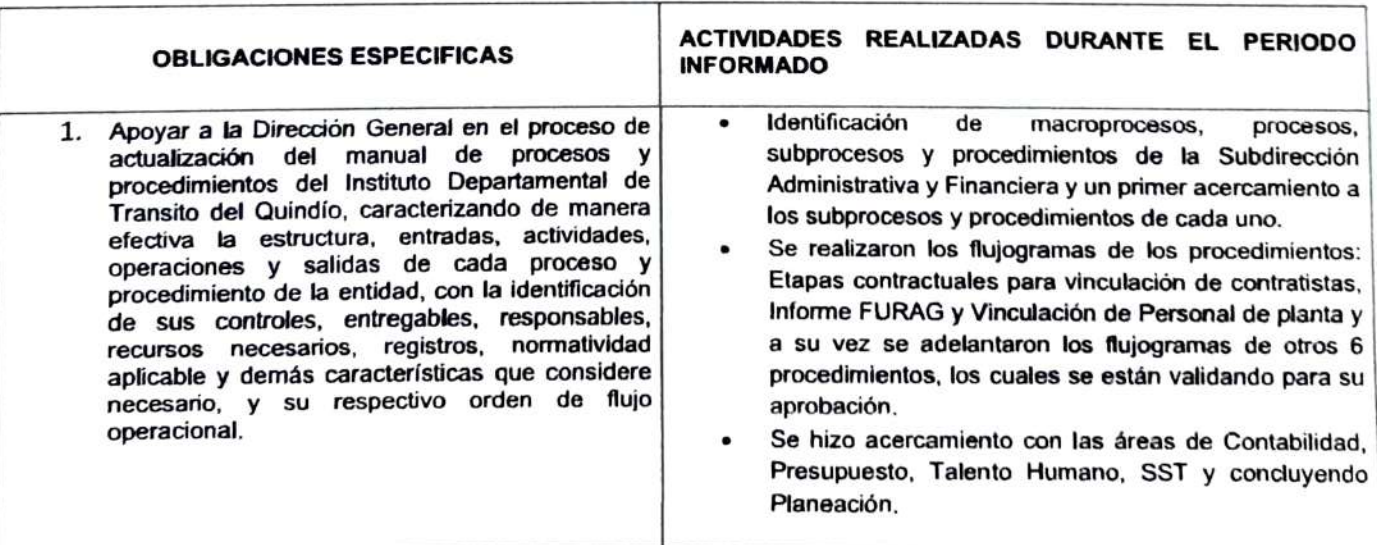

Kilómetro 1 Doble Cazada Amenia - Pereira Intersección Vial La Cabaña Linea Gratuita 01 8000 963941 Teléfono 7498750-7498151-7498752-7498767-7498754-7498758-7498761 Web. www.idta.gov.co E-mail; idtq@idtq.gov.co

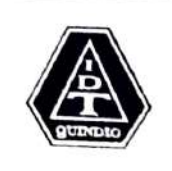

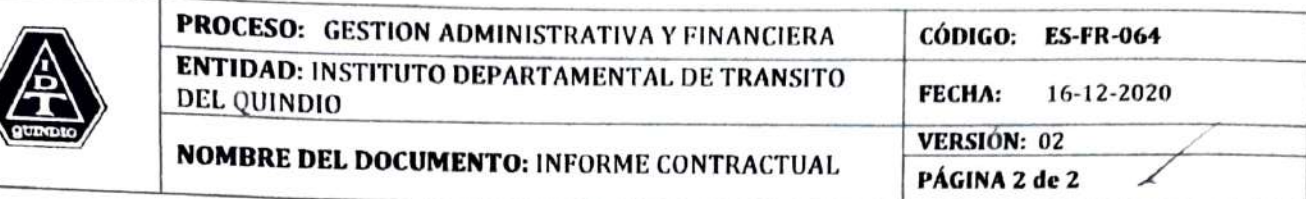

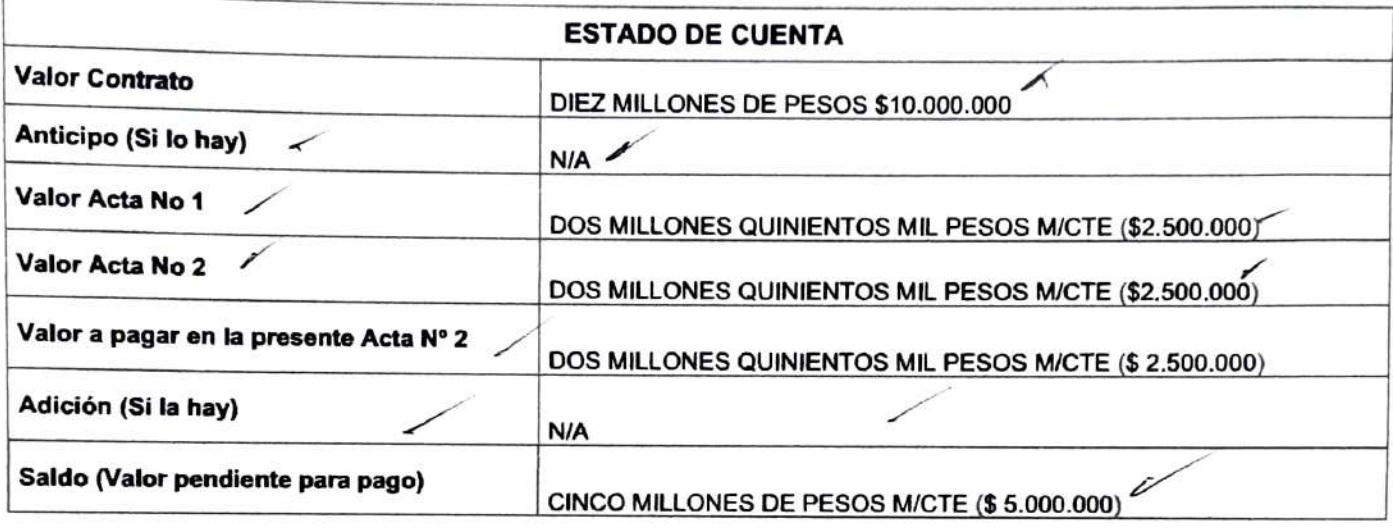

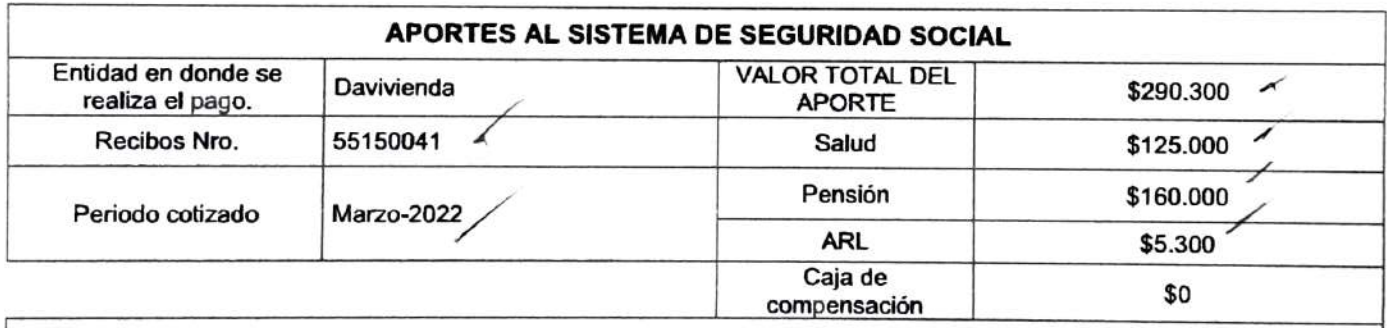

### ANEXOS

Recibo y planilla de pago de seguridad social (Salud, Pensión y ARL).

Evidencias de la labor realizada (en su momento socializada con el supervisor)

OBSERVACIONES: Se anexa planila y soporte de pago al Sistema de Seguridad Social Integral (Salud, Pensión yARL) del mes de marzo de 2022, conforme a los dispuesto en el Decreto 1273 de 2018 y la cartilla ABECE, elaborada por la Dirección de Regulación de la Operación del Aseguramiento en Salud, Riesgos Laborales y Pensiones del Ministerio de Salud y Protección Social, sobre cambios en el pago de segypida e social para trabajadores independientes.

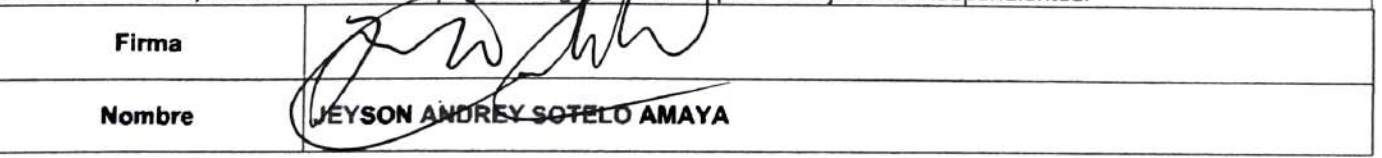

Kilómetro 1 Doble Calzada Armenia - Pereira Intersección Vial La Cabaña Línea Gratuita 01 8000 963941 Teléfono 7498750- 7498151-7498752-7498767-7498754-7498758-7498761 Web. www.idtq.gov.co E-mail; idtq@idtq.gov.co

Circasia Q.. mayo 04 de 2022

### CUENTA DE COBRO No 02

### EL INSITUTO DEPARTAMENTAL DE TRANSITO DEL QUINDIO N.IT: 890.001.536-1 DIRECCIÓN: KILOMETRO 1 VIA ARMENIA-CIRCASIA

DEBE A:

### JEYSON ANDREY SOTELO AMAYA C.C. 1.094.932.188 DIRECCIÓN: CLL 48 A CRA 25 CASA 1 - Calarcá, Q.

LA SUMA DE: DOS MILLONES QUINIENTOS MIL PESOS M/CTE (\$2.500.000)

POR CONCEPTO DE: EJECUCIÓN DEL CONTRATO DE PRESTACION DE SERVICIOS DE PROFESIONALES No 034 de 2022, CUYO OBJETO ES: "Prestación de Servicios Profesionales para la actualización del Manual de Procesos y Procedimientos del Instituto Departamental de Tránsito del Quindío." Labor que se desarolló durante el 02 de marzo y el 31 de mazo de 2022.

Atentamente,

REY SOTELO AMAYA

 $\beta$ 32.188 DE ARMENIA, Q. Ta Q., mayo 4 de 2022

Circasia Q., mayo 4 de 2022

Señores INSTITUTO DEPARTAMENTAL DE TRÁNSITO DEL QUINDÍO Departamento Financiero

Cordial saludo,

Yo JEYSON ANDREY SOTELO AMAYA, identificado con cédula de ciudadanía No. 1.094.932.188 éxpedida en Armenia, Q., certifico bajo la gravedad de juramento y para efecto de la Retención en la Fuente conforme el parágrafo 2 del artículo 383 del Estatuto Tributario Nacional, que para la ejezución del Contrato de Prestación de Servicios Profesionales No. 034 de 2022, durante el mes de marzo no contraté personal para desarrollar el presente contrato.

Atentamente,

DREY-SOTELO AMAYA

094.932.188 de Armenia, Q. Mayo 4 de 2022

### DAVIVENDA

### Pago PSE

Resultado de su transacción

Código único CUS 1393691188

Destino de pago ENLACE OPERATIVO S.A.

Motivo Pago de Seguridad Social

> Fecha 01/04/2022

Número de aprobación 00691188

> Dirección IP 201.233.226.47

Valor transacción \$ 290.300,00

10.0.19.58

**Referencia 1 Referencia 2 Referencia 3**<br>10.0.19.58 CC 1094932188

¥.

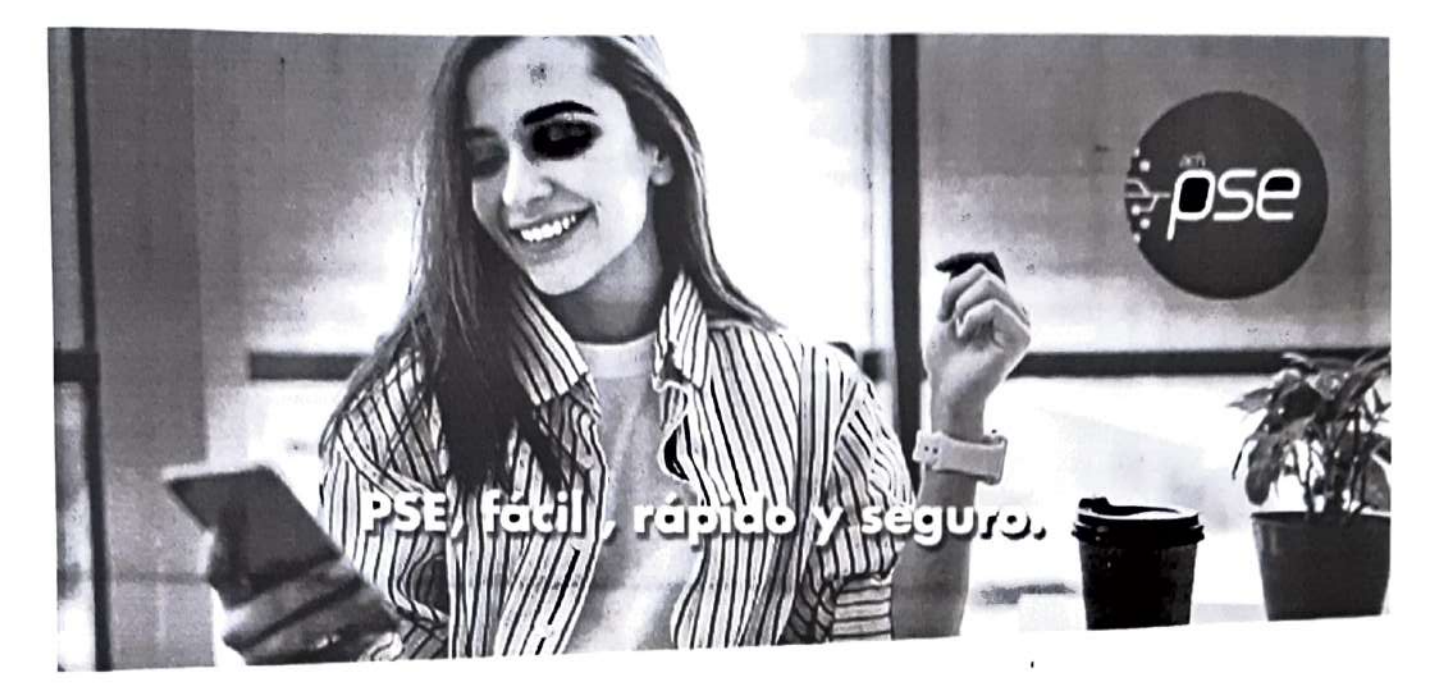

## iHola, Jeyson Sotelo

Gracias por utilizar los servicios de BANCO DAVIVIENDA y PSE. los siguientes son los datos de tu transacción:

Estado de la Transacción. Aprobada CUS: 1393691188 Empresa: ENLACE OPERATIVO S.A. Descripción: Pago de Seguridad Socjal Valor de la Transacción: \$ 290 300 Fecha de Transacción: 01/04/2022

### Ten en cuenta estos tips de seguridad

Digita siempre manualmente la dirección del portal de tu Banco para asegurar que no estas siendo redirigido a un sitio que suplanta a tu Entidad Financiera.

- Utiliza dispositivos de uso personal o confiable para realizar tus pagos.
- Procura cambiar tus contraseñias bancarias frecuentemente.

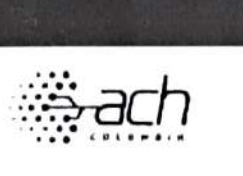

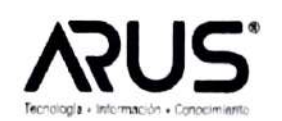

 $M<sub>H</sub>$ N800224808

N860011153 法规处理法

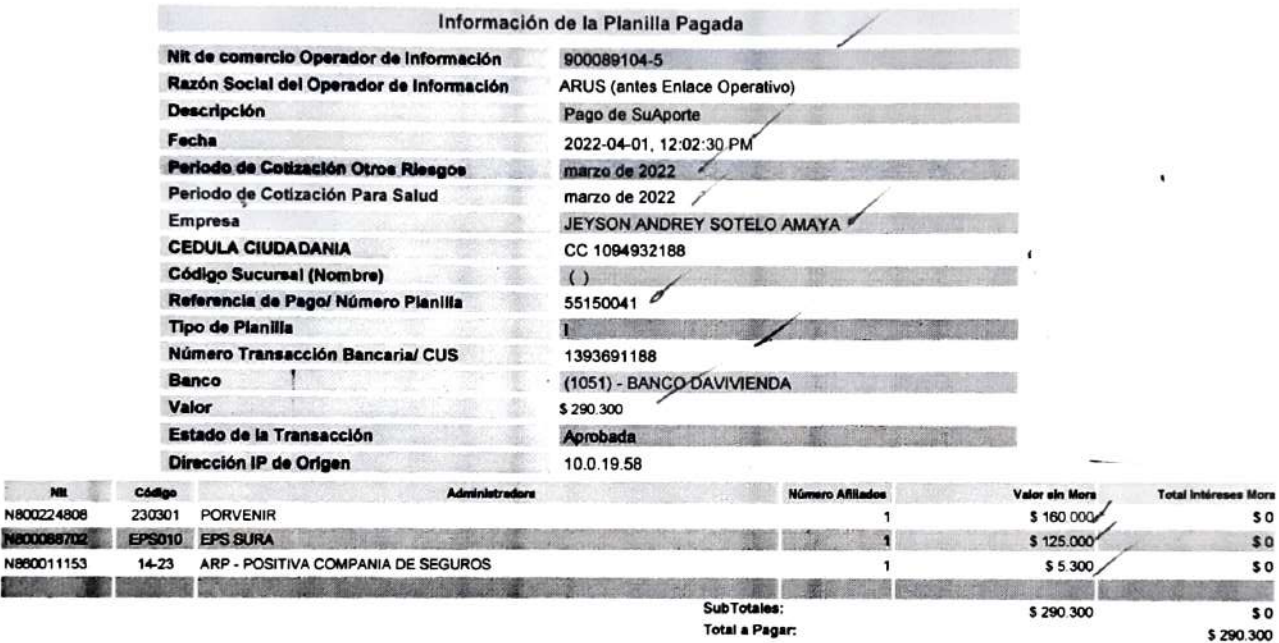

ARUS, Linea Expertos en PILA: Barranquilla: 385 24 44 - Bogotá: 485 4485 - Bucaramanga: 697 87 27 - Cali: 485 9444 - Cartagena: 693 77 27 - Pereira: 340 13 27 - Agunta 1 de 1<br>Manizales: 892 80 27 - Medellín: 604 2727 - Des

ARUS (antes Enlace Operativo) no se hace responsable de las planillas y pagos realizados a través de otros operadores de información dado que no tiene medios<br>para corroborar la veracidad de la misma, su alcance se limita a

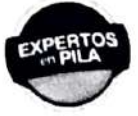

Antes de imprimir, asegúrese que sea realmente necesario. Proteger el medio ambiente está en nuestras manos.

in ISO

Fecha creación reporte: 2022-04-21, 10:22:53 AM. Tipo Planilla:

**SuAporte** | AutoLiousAccon

I: PLANILLA INDEPENDIENTES

Numéro Planilla: 55150041

Periodo Servício: marzo de 2022 Periodo Cotización: marzo de 2022

PAGADO 01/04/2022

## DATOS DEL APORTANTE

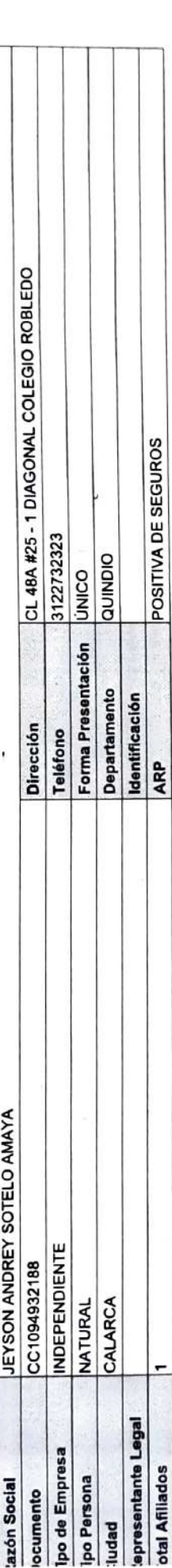

## DETALLE DEL APORTANTE

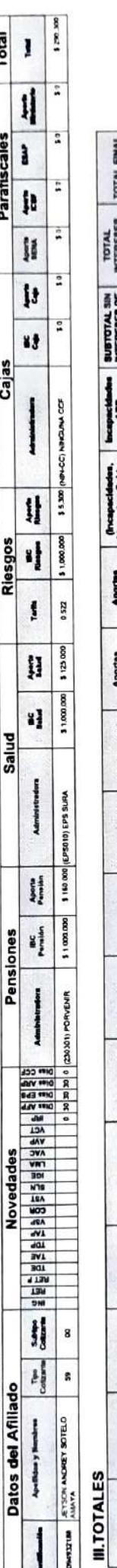

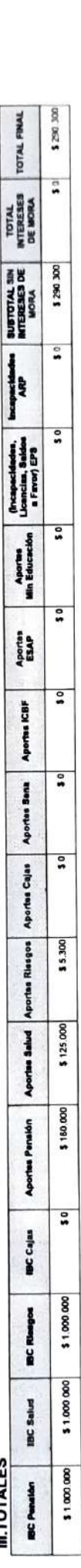

Antes de imprimir, assgúrese que sea realmente necesario. Proteger el medio ambiente está en nuestras manos.

ARUS, Linea Experior on PHA: 185 2444- Bogoi: 485 445 445 947 87 27 - Cali 95 2044 - Carlian-893 77 - Persing 27 - Modelin, 804 2727 - Desde otras cudade: 918000 51 99 8127. Linea Elecz: 01800<br>ARUS, Linea Experior PHA: 185

so I entred

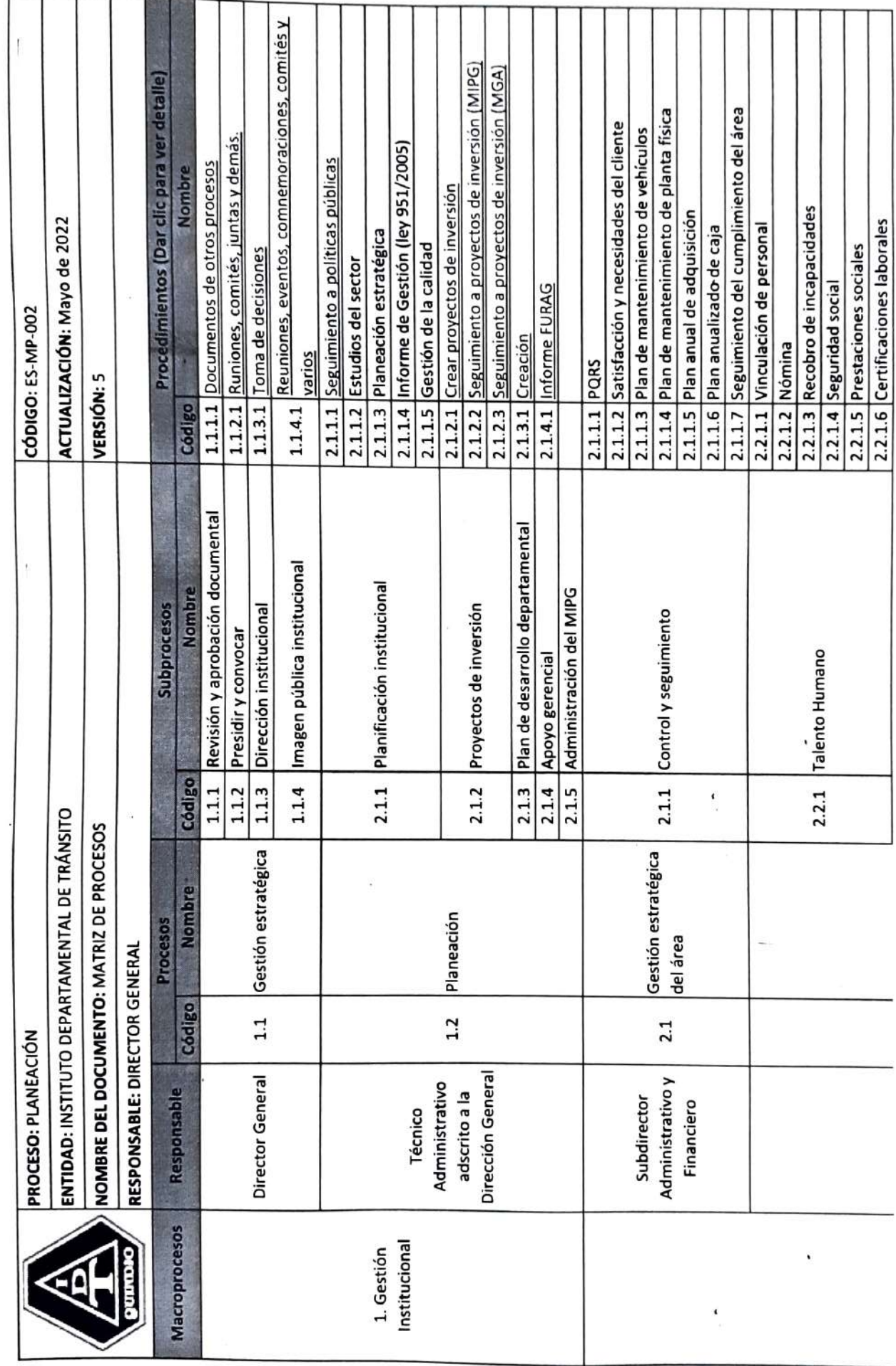

 $\sim$ 

al<br>Brit

š,

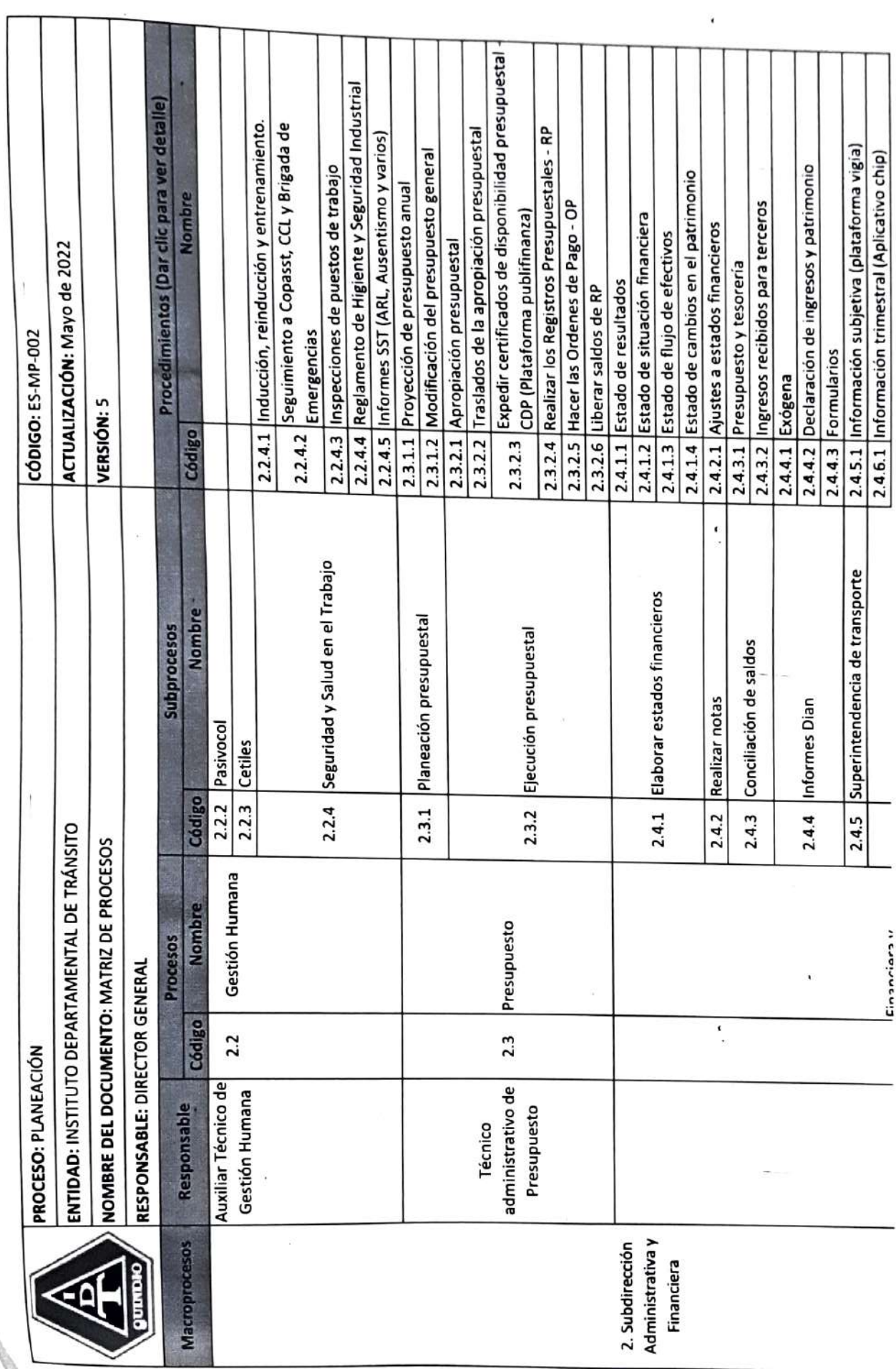

 $\mathcal{L}^{\mathcal{L}}$  .

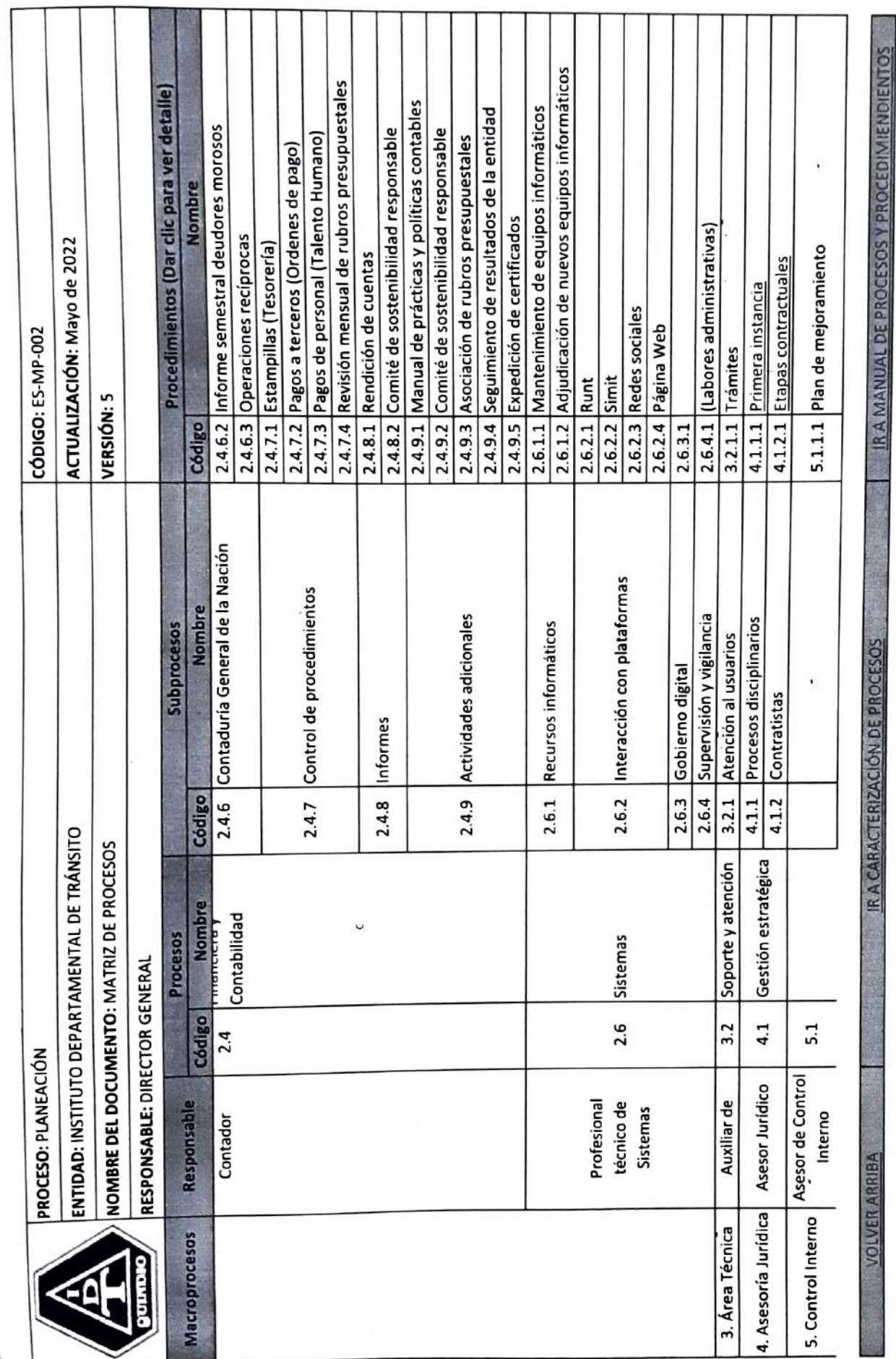

 $\bar{t}$ 

e<br>Santa

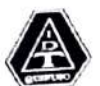

e. 9,

### **PROCESO: PLANEACIÓN** ENTIDAD: INSTITUTO DEPARTAMENTAL DE TRANSITO

NOMBRE DEL DOCUMENTO: MANUAL DE PROCESOS Y PROCEDIMIENTOS

٠,

**ESAIP 002** CÔDIGO: **ACTUALIZACIÓN:** Mayo de 2022 **VERSIÓN S** PÁGINA

Contratistas - Ley 80 de 1993 Función pública

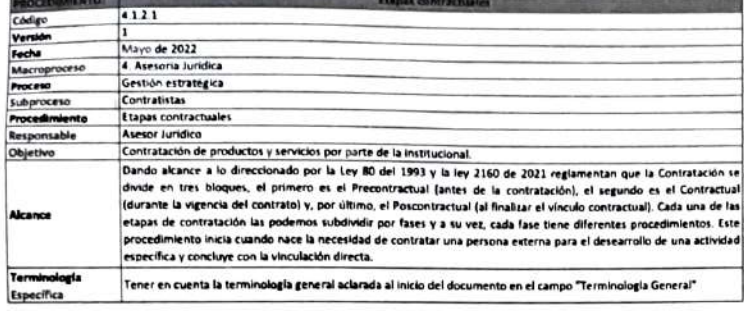

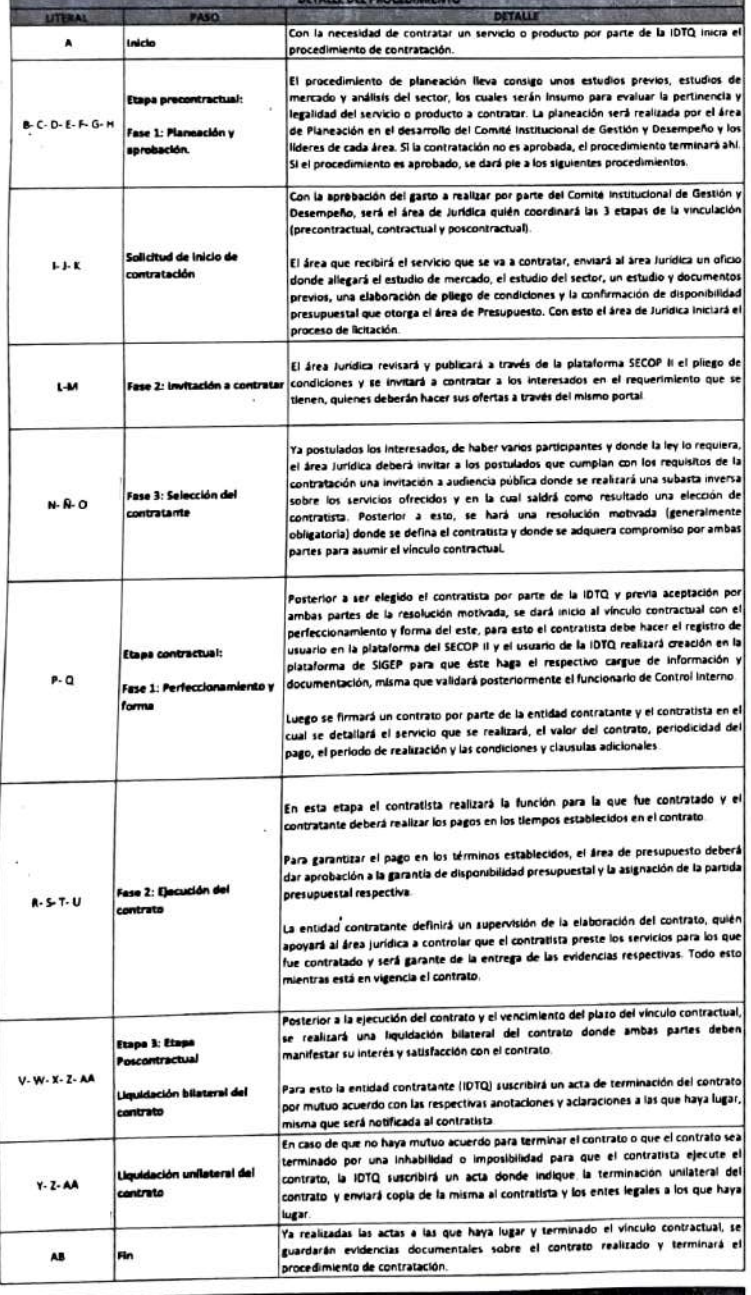

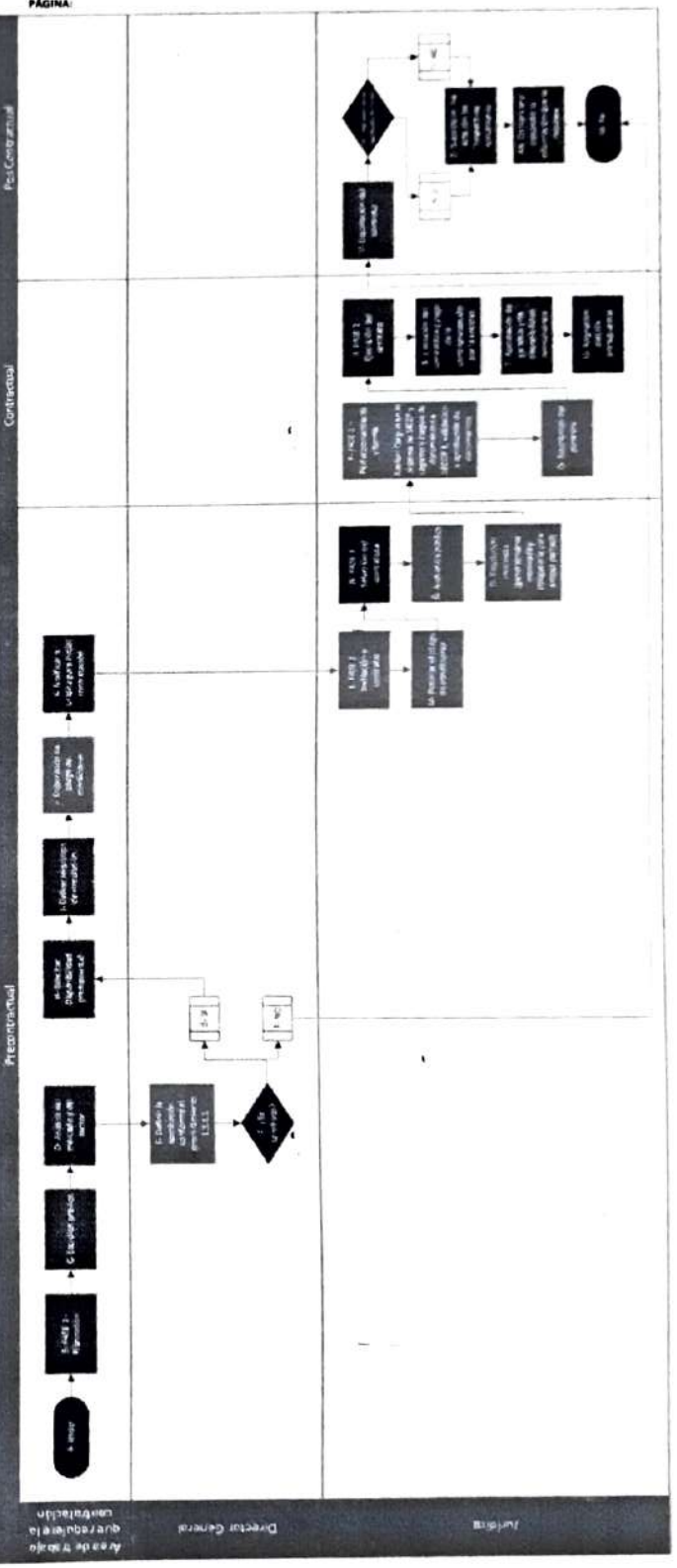

 $\blacksquare$ 

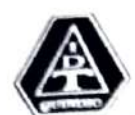

PROCESO: PLANEAGIÓN<br>ENTIDAD: INSTITUTO DEPARTAMENTAL DE TRÁNSITO

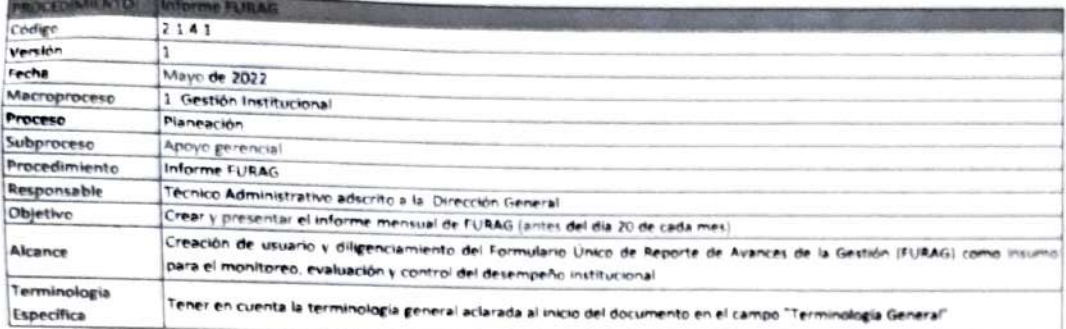

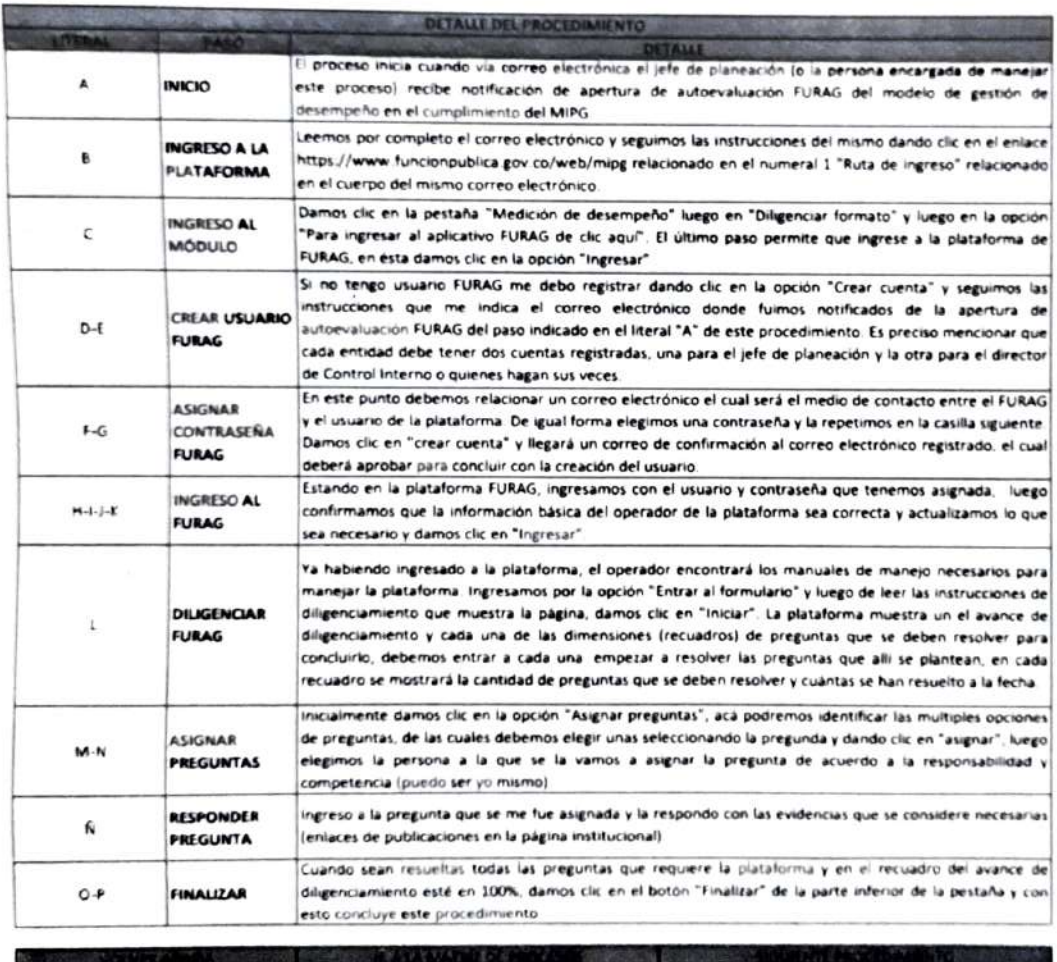

 $\epsilon$ 

FROCESCE PLANEACION ACTUAL ES ANEXERO FESANENTAL DE TRÁNSITO ACTUALIZACIÓN ES ANEXERO ACTUALIZACIÓN ACTUALIZACIÓN MAVA de 03 NOMBRE DEL DESPONDIA DE PROOCFSOS Y PROCESOS Y PROCESOS Y PEOCESOS Y PEOCESOS Y PEOCESOS VERSION AGImA

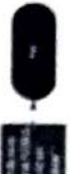

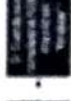

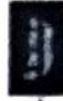

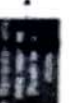

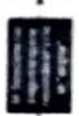

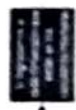

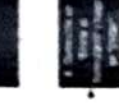

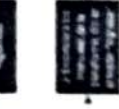

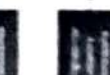

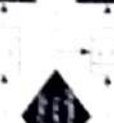

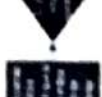

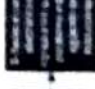

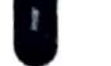

**WRITING** 

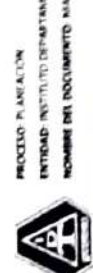

# PROCLEO PLANEACON<br>ENTRAD: INSTITUTO DEPARTAMENTAL EN TRÁNSITO<br>HOMBRE DER ENCOARDIETO: MARUAL DE PROCESOS PROCETOMINATOS

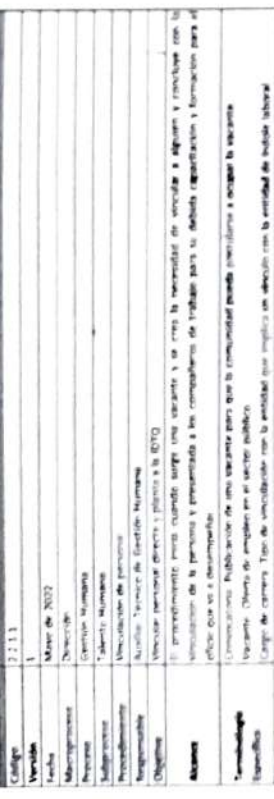

×

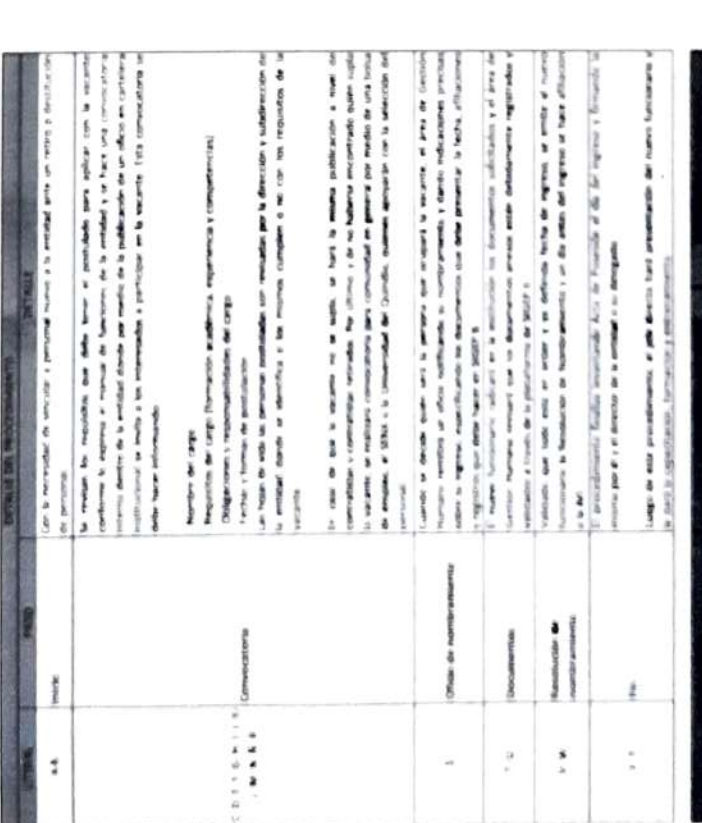

 $\overline{\mathbf{r}}$ 

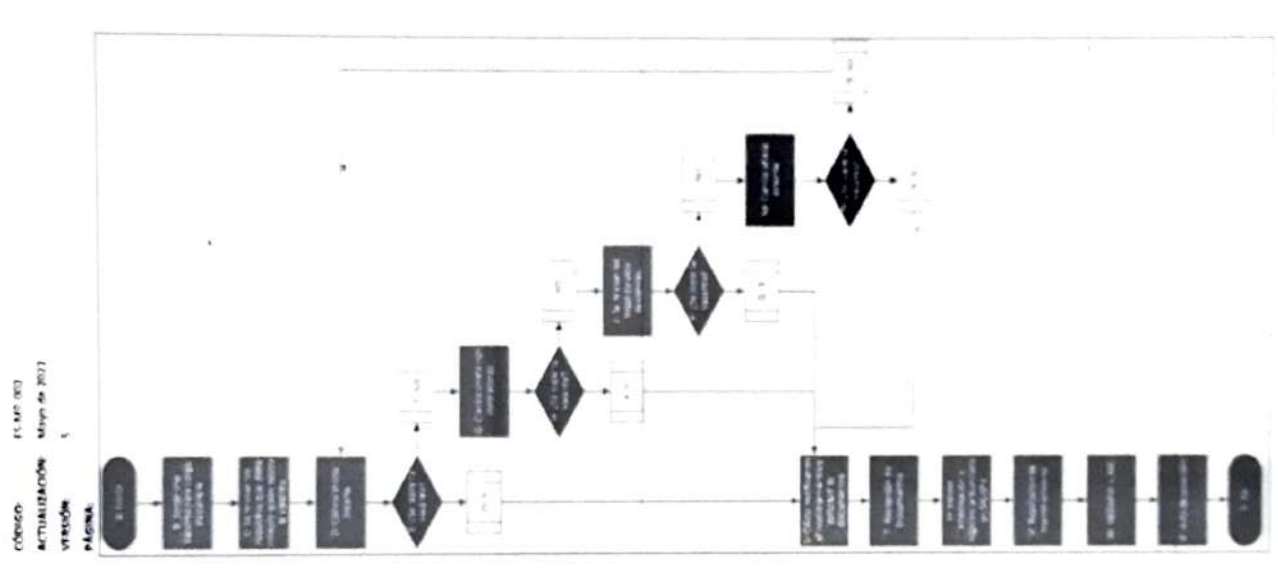